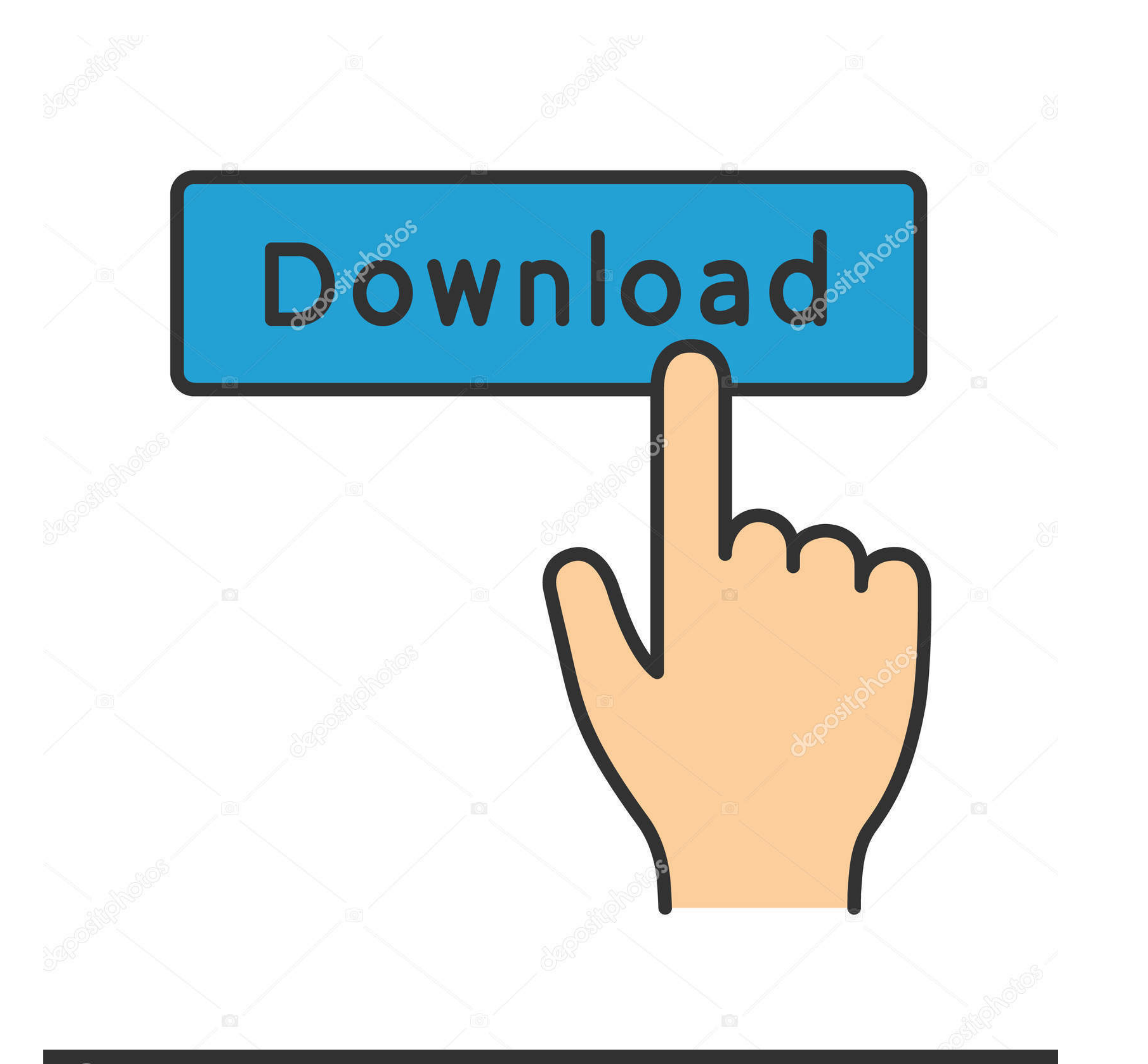

## **@depositphotos**

Image ID: 211427236 www.depositphotos.com

## [Keygen Para Activar Office 2007 Por Telefono](https://blltly.com/1x72u1)

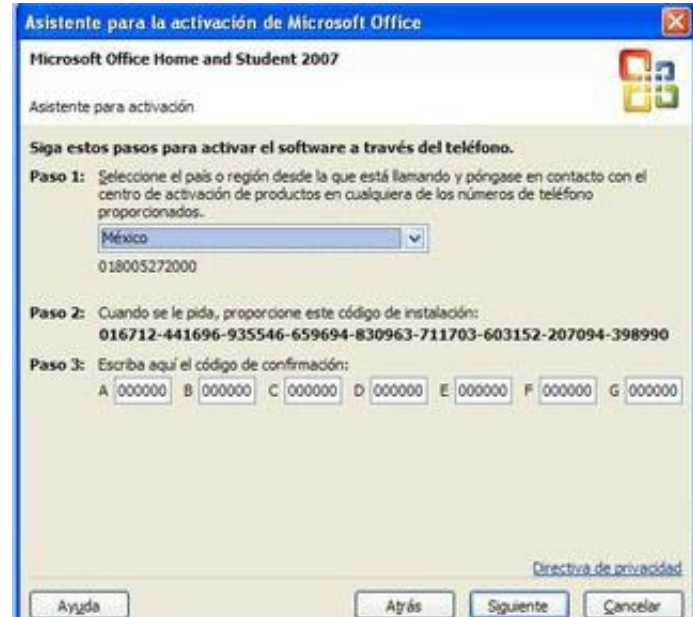

[Keygen Para Activar Office 2007 Por Telefono](https://blltly.com/1x72u1)

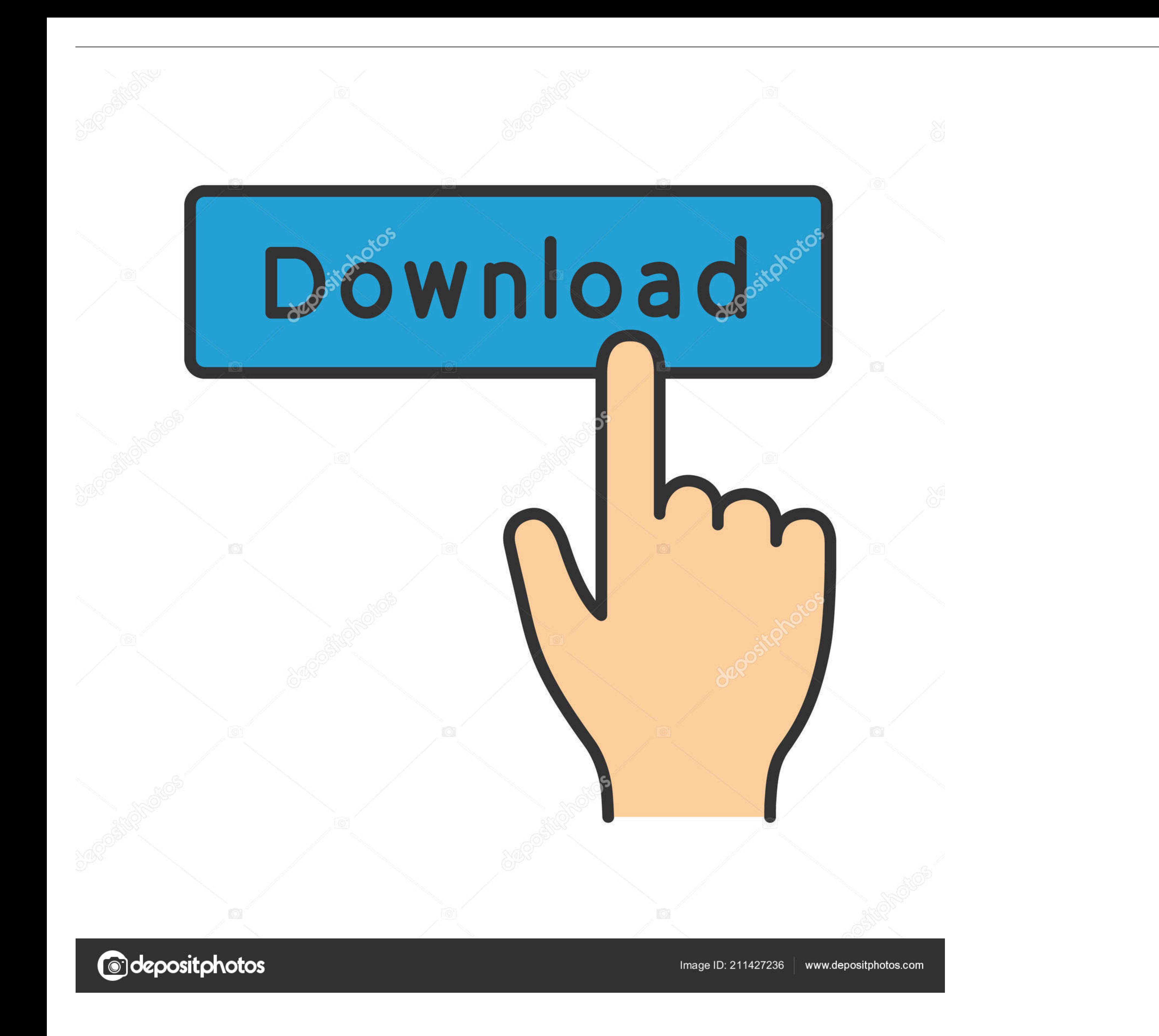

TUTORIAL -Como sacar el codigo key del Word 2007. 95,882 views95K views ... SOLUCIONAR PROBLEMAS .... 100% Work !!!!Instagram: @amirulsyafie98Facebook: Amirul Syafie.

Esta es la clave de activacion de 2007HBC66-D6YR7-CRP7H-T8VP4-99PMWEsta es la clave de ...

f8738bf902